## **Photoshop Cs2 Trial Version Free Download 'LINK'**

Installing Adobe Photoshop and then cracking it is easy and simple. The first step is to download and install the Adobe Photoshop software on your computer. Then, you need to locate the installation.exe file and run it. Once the installation is complete, you need to locate the patch file and copy it to your computer. The patch file is usually available online, and it is used to unlock the full version of the software. Once the patch file is copied, you need to run it and follow the instructions on the screen. Once the patching process is complete, you'll have a fully functional version of Adobe Photoshop on your computer. To make sure that the software is running properly, you should check the version number to ensure that the crack was successful. And that's it - you have now successfully installed and cracked Adobe Photoshop!

## **[Download](http://bestentrypoint.com/ZG93bmxvYWR8V3AyWm1oeWFYeDhNVFkzTVRjNU56Y3lOM3g4TWpVNU1IeDhLRTBwSUZkdmNtUndjbVZ6Y3lCYldFMU1VbEJESUZZeUlGQkVSbDA/distributorship.halogen?openwear=/undernourishment/QWRvYmUgUGhvdG9zaG9wIENTNQQWR.surfman)**

AI problems are big enough with smartphones; they don't need camera issues, too. As you can see in the top example, AI has typically failed to correctly separate foreground and background in an image. This has always been a problem (Wikipedia reckons that it dates back to the 1980s) but one that it has not yet been completely solved. Here are some of the best features of Photoshop. It is the premier destination for photographers and digital artists because of its powerful editing and graphics applications. This reliable and robust software is trusted by photographers, graphic designers, illustrators and other people who need to make special effects and create advanced designs. It is the most popular and powerful photo editing software in the world. The perfect photo editing software is a powerful yet easy-to-use photo editing system that combines all of the premium features from its nameplate, Adobe® Photoshop®. The program builds on over 20 years of experience and more than 200 million registered users to deliver rich and intuitive photo editing tools that are easy to use. Adobe® Photoshop® 2018 combines a full cybernetic environment with proven editing and precision core skills. The PSDderived standards foundations of this new design means you can take advantage of all the latest tools and revolutionary new features. Photoshop's 65 years of evolution can be seen in its intuitive user interface and streamlined tools. You will never outgrow Photoshop® Again.

## **Adobe Photoshop CS5Free Registration Code Activation Code With Keygen WIN + MAC 2022**

Blending options come in two types: "Basic" and "Advanced". Beginners can learn basic, and more advanced options in general, at an easy and swift pace without needing any specialized skills or knowledge. To open Advanced options, you need to have basic skills in graphic design expertise. You can select, modify, and apply blending options as you would like. A smart and simple way to create stunning results. The amazing brushes are used to achieve results that are out of your imagination. From brushes specialized for letters, fonts, and symbols to dual brushes, design brushes, text, blends, drawing tools, photo retouchers, erasers, textures, shapes, and advanced tools for blending options. Want to transform your photos? Use a variety of filters, lightening and darkening tools, and effects in order to achieve the look that you want. You'll discover what filters to use while selecting interesting compositions and adjusting the brightness, contrast, colors, and imperfections of using filter effects. Talking about images effects and their transitional elements, such as arrows, background, effects

elements, and text, you can easily create a transition between your two HDR images of the same scene. Apply the effect to areas or elements of the same image and reduce it to pixels to create a unique effect. The Channels tools enable you to separate and merge various colors within a photo. You can group colors, change their tonality, and adjust colors based on their relationships to one another—all without destroying the original photo. Then there are the Filter effects—a huge array of artistic filters that work remarkably well in a browser. 933d7f57e6

## **Adobe Photoshop CS5 Download free With Key X64 {{ updAte }} 2023**

Hand tools, also called "layers," are used for Photoshop's creative and artistic desires. You can't create a layer from scratch without first creating a selection using the Pen tool. This is the fastest way to create pixel-level selections. You can create a shape by starting with a path, and fill it up with a solid color or transparent color, which can allow the layer to "glow" when alluring an object. You can change the color of this fill by selecting the color box. This lets you use 16.8 million colors. One of Photoshop's many stunning features is its blending mode. Each layer is composed of pixels. The way that these pixels are combined determine how the overall effect will look. The blend modes let you select how the pixels will next combine. It can be changed from layer to layer. You can perform a different effect for each individual layer, so that you don't have to create new layers to make subtle changes in the overall effect. Photoshop CS6 edits photos by using large file sizes. This makes it a resource hog. This is partially because there are many layers, but also because Photoshop CS6 uses indexed color instead of true color. Indexed color is much more efficient than true color, and this helps keep file sizes down. When it comes to photography, Adobe Photoshop is outstanding. Photoshop, as a toolset, makes many adjustments to the grayscale, white and black levels in the graphical elements. These adjustments produce an optimum image and save it to the library.

photoshop cs2 free download no trial photoshop cs2 free trial download photoshop cs2 free download full version no trial adobe photoshop cs2 text styles free download adobe photoshop cs2 update free download free download photoshop cs2 full version with keygen download cs2 photoshop free full version adobe photoshop cs2 free download for windows 10 portraiture plugin for photoshop cs2 free download adobe photoshop 7.0 free download for windows 7 64 bit softonic

When it comes to terrifying images, the classic Universal Transverse Mercator (UTM) projection has the best track record. But it doesn't always work. Also, when just about every choice that can be made is vexing, you may think it's worth the effort to spend a day or two with Photoshop's Clarity tool. It merges eight basic tools together, including Sharpen, Reduce Noise, and Shadow/Highlight (banish those images with shadows and highlights that are too strong). Then, you can set up to three filters to take care of the rest. Not only is the time well spent, but the finished images can look fantastic. The forecast for this future is almost as frightening. Photoshop has never been better. In addition to its popular productivity features, Adobe has been a leader in the essential art and design software market. And with the release of Creative Cloud, Photoshop owners finally have access to the workspaces and graphics tools they've depended on for the past number of years. This is the most comprehensive overhaul of Photoshop in terms of what's in the box and how it can be used. Photoshop's Filter Gallery is a tool for creating a set of customized filter effects from a single image. A popular option, it has been available since 2003 and it is one of the best ways to use Photoshop's filters and effects. Third-party developers have also built their own galleries and plugins, although they may not always be compatible with Photoshop. Third-party websites also offer Photoshop effect galleries.

In addition to the improvements made in the editor, Adobe has also recently provided the world with a brand new video editing suite. Featuring a streamlined user interface, Adobe Premiere Rush automatically adjusts for your connected device and promises speeds that are 400% faster. Also, there's more to Adobe Open for a more enhanced editing experience with a ton of extra tutorials and an improved sharing and collaboration features to round out the update. Creating print books has never been easier, so have a look at the newest addition from Lulu Create, the EZ Print Book Maker that lets you convert your favorite PDF into one that you can print book on virtually any device. In November, 2019, Adobe announced the future of the program would no longer be called Photoshop, but instead Adobe Photoshop cc 2020. The release of a new product name doesn't necessarily mean it will be a significant departure from Adobe products, but in this case, it's more than just a name change. The future of Photoshop is now in your hands. One of the biggest changes you'll notice when installing Photoshop cc

2020 is the moving of the update from the Creative Cloud to the Web, which means(s) you can update it whenever you want – even without an active subscription. Adobe has also introduced a subscription option, too, which offers lower pricing for those who want greater control over Photoshop. The current subscription plan is available at various pricing tiers; depending upon your download volume, you'd pay as little as \$1.29 USD per month, or as much as \$19.99 USD per month.

<https://joinup.ec.europa.eu/sites/default/files/document/2022-12/Gratis-Fuente-Omnes.pdf> [https://joinup.ec.europa.eu/sites/default/files/document/2022-12/Silverfast-Ai-Studio-8-Full-Crack-Lic](https://joinup.ec.europa.eu/sites/default/files/document/2022-12/Silverfast-Ai-Studio-8-Full-Crack-Licencerar-LINK.pdf) [encerar-LINK.pdf](https://joinup.ec.europa.eu/sites/default/files/document/2022-12/Silverfast-Ai-Studio-8-Full-Crack-Licencerar-LINK.pdf) [https://new.c.mi.com/ng/post/64645/HACKPremiumSoftNavicatPremium1219x64PORTABLE\\_Keyge](https://new.c.mi.com/ng/post/64645/HACKPremiumSoftNavicatPremium1219x64PORTABLE_Keyge) [https://new.c.mi.com/ng/post/65229/Techsoft\\_2d\\_Design\\_20\\_Free\\_Download\\_Full\\_Version\\_U](https://new.c.mi.com/ng/post/65229/Techsoft_2d_Design_20_Free_Download_Full_Version_U) [https://joinup.ec.europa.eu/sites/default/files/document/2022-12/CorelDRAWingsX3ProMultilanguage](https://joinup.ec.europa.eu/sites/default/files/document/2022-12/CorelDRAWingsX3ProMultilanguagekeygen-Freezip.pdf) [keygen-Freezip.pdf](https://joinup.ec.europa.eu/sites/default/files/document/2022-12/CorelDRAWingsX3ProMultilanguagekeygen-Freezip.pdf)

A redesigned user interface is the biggest difference in the new Photoshop CC 2020 client. It is also cleaner and more streamlined. The new keyboard shortcuts make the software easier to use, and on touch-enabled devices, users have more options for workspace customization available. The big changes in 2020 and CC are in the form of the tablet-centric interface. Photoshop Elements 8 had the legacy tablet-orientated interface that was adopted by the new CC version. The user interface has a separate tablet-orientated view that users can toggle to with a single click. As with the previous versions, Elements and Elements Lite lack a default save facility. Instead, you need to export your raw images into the "History" folder of your hard drive, into which you can save them to. The history will retain the image metadata, which includes the original file name, resolution, bit-depth, and date and time. Photoshop Elements is a photo editing software program that includes a ton of features. Elements' many tools allow for a wide variety of edits. You can make small adjustments to individual elements, or you can go all out and make complex effects. It's up to you to decide what kind of digital photo editing tool you prefer using. In its most recent update, the Photoshop team added mind-blowing new features to make the entire process of editing photos and creating mockups even more intuitive. Starting with the new features in version 20.1, users will now find easy and uniquely integrated ways to finalize and share projects.

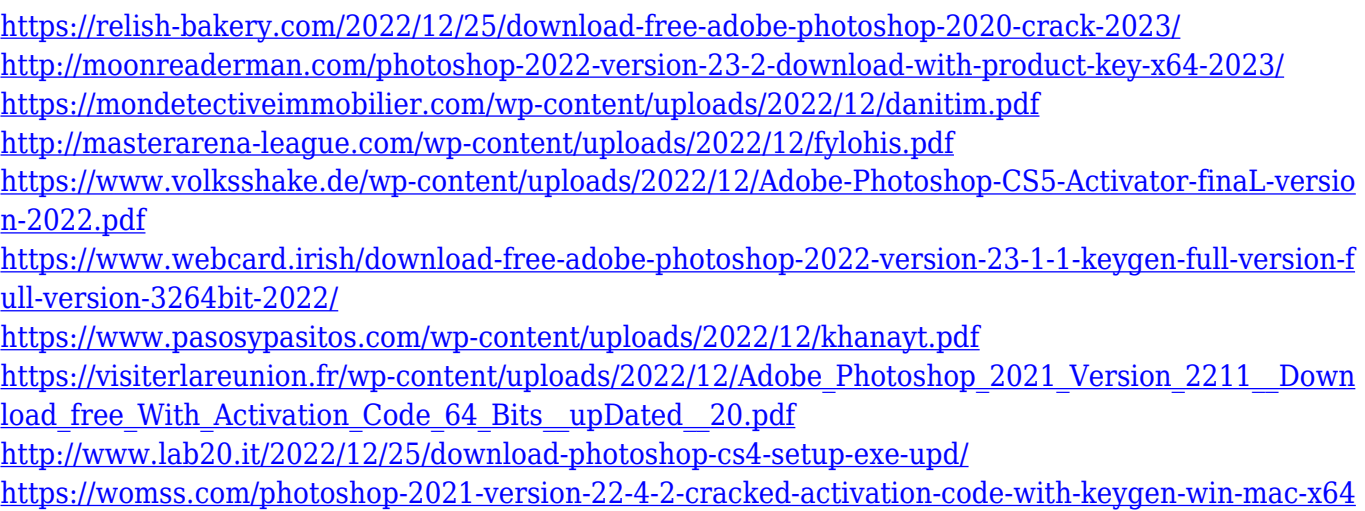

[-2023/](https://womss.com/photoshop-2021-version-22-4-2-cracked-activation-code-with-keygen-win-mac-x64-2023/)

Adobe Photoshop is one of the best all-in-one image editing software that is used extensively in image editing. This software is used for a variety of tasks, which include creating, editing, and fixing images. With the Adobe Photoshop, you get some of the best features to enhance your photos and manipulate them! This free version of Photoshop allows you to create or edit images without any limitations. This tool allows you to use a lot of advanced features that can transform your images. A lot of work goes into creating templates and assets to make the Envato Elements community a successful business. We receive thousands of requests every month to submit

content, and many of us are generating a decent income from these branded designs. However, like any business, we all have bills to pay and our time is valuable. We've created a couple of resources to help everyone make more money from the templates we provide. Developers build apps with WordPress so that you can easily add them to your site's design. The ability to customize your website with plugins is a crucial part of any business owner's workflow and a critical part of staying competitive. We have information on how to theme a website in WordPress and save you time finding plugins that can help you grow your business. We also cover other essential cosites, like storing and backing up data or creating helpful tools for your team. If you're an avid photographer, we have some great resources for how to manage and view your photos. We have guides on how to choose and film the perfect photo shoot, how to make your photo editing workflow more efficient, and tips for adjusting your photos in Adobe Camera Raw. From collapsible menus, customizable keyboard shortcuts, and an extra-large comic book style pages, we have everything you need to edit and add resale value to your photos. If you're a graphic designer or web developer who wants to start a new business in the photographic services industry, check out our guide to work from home with photographers to offer retouching and other image services .